## **Utilities**

This page provides information on the V-Ray Utilities.

## **Overview**

V-Ray provides additional utilities for setting up and editing V-Ray materials in Nuke.

UI Path: ||Toolbar|| > **V-Ray menu icon > Utilities**

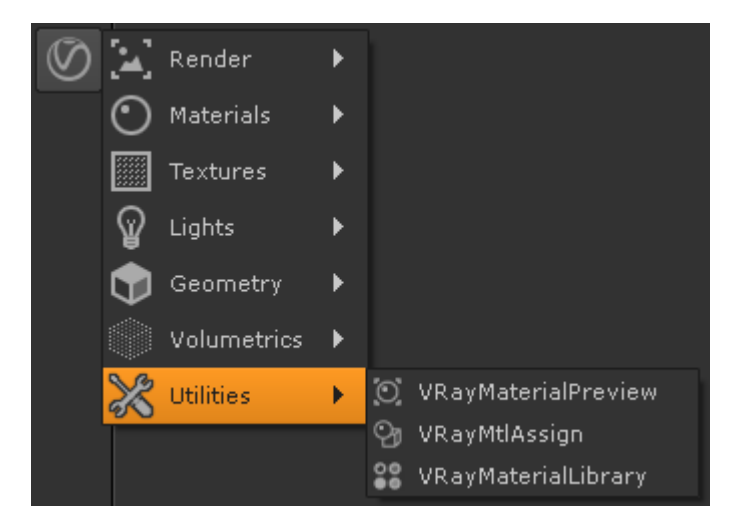

## **Utility Nodes**

The following utilities are provided by V-Ray:

- o VRayMaterialPreview Allows the user to quickly preview a material that is being edited
- <sup>o</sup> [VRayMtlAssign –](https://docs.chaos.com/display/VRAYNUKE/VRayMtlAssign) Allows the user to quickly assign V-Ray Materials to multiple objects
- [VRayMaterialLibrary](https://docs.chaos.com/display/VRAYNUKE/Material+Preset+Utility+%7C+VRayMaterialLibrary)  allows the user to create V-Ray Materials with preset values for commonly used situations.